### **МИНОБРНАУКИ РОССИИ**

**Федеральное государственное бюджетное образовательное учреждение высшего образования «Горно-Алтайский государственный университет» (ФГБОУ ВО ГАГУ, ГАГУ, Горно-Алтайский государственный университет)**

# **Учебная практика. Рабочая профессия 19205 Тракторист-машинист сельскохозяйственного производства**

рабочая программа дисциплины (модуля)

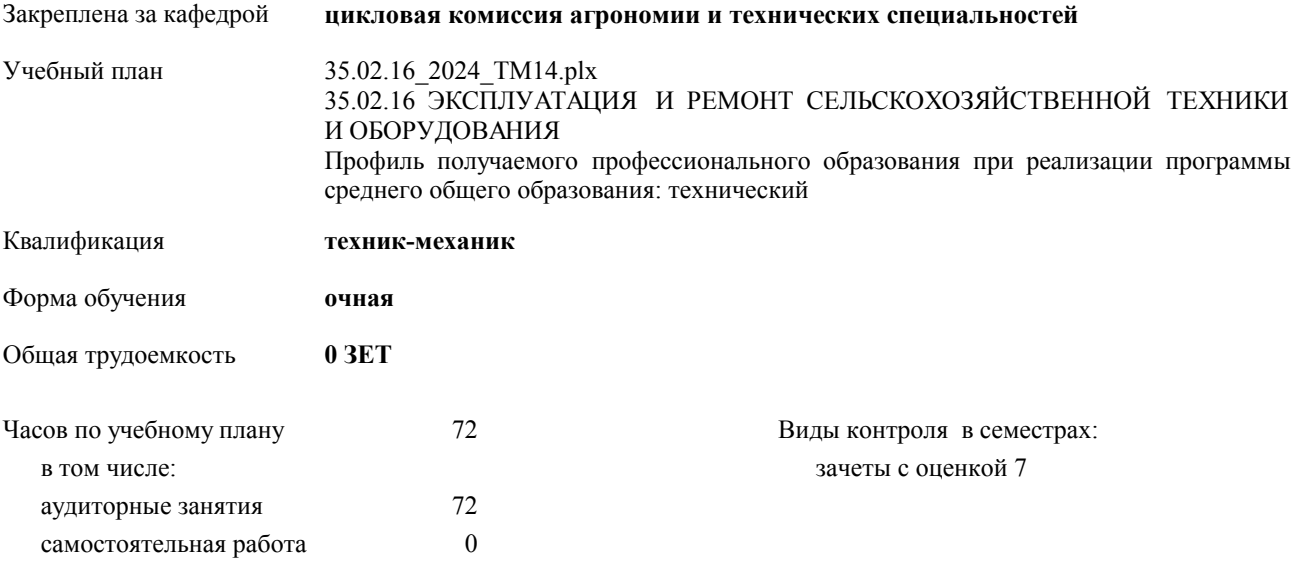

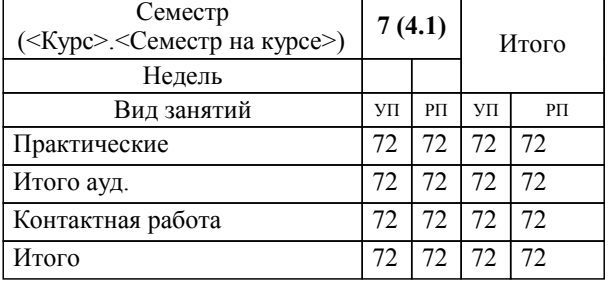

#### **Распределение часов дисциплины по семестрам**

УП: 35.02.16\_2024\_ТМ14.plx стр. 3

Программу составил(и): *Преподаватель , Атамасов Виктор Сергеевич*

**Учебная практика. Рабочая профессия 19205 Тракторист-машинист сельскохозяйственного производства** Рабочая программа дисциплины

разработана в соответствии с ФГОС:

Федеральный государственный образовательный стандарт среднего профессионального образования по специальности 35.02.16 ЭКСПЛУАТАЦИЯ И РЕМОНТ СЕЛЬСКОХОЗЯЙСТВЕННОЙ ТЕХНИКИ И ОБОРУДОВАНИЯ (приказ Минобрнауки России от 14.04.2022 г. № 235)

составлена на основании учебного плана:

35.02.16 ЭКСПЛУАТАЦИЯ И РЕМОНТ СЕЛЬСКОХОЗЯЙСТВЕННОЙ ТЕХНИКИ И ОБОРУДОВАНИЯ Профиль получаемого профессионального образования при реализации программы среднего общего образования: технический

утвержденного учёным советом вуза от 29.02.2024 протокол № 3.

**цикловая комиссия агрономии и технических специальностей** Рабочая программа утверждена на заседании кафедры

Протокол от 16.05.2024 протокол № 10

Зав. кафедрой Алексеева Наталья Геннадьевна

#### **Визирование РПД для исполнения в очередном учебном году**

**цикловая комиссия агрономии и технических специальностей** Рабочая программа пересмотрена, обсуждена и одобрена для исполнения в 2024-2025 учебном году на заседании кафедры

> Протокол от  $\qquad \qquad 2024$  г.  $\mathcal{N}_{2}$ Зав. кафедрой Алексеева Наталья Геннадьевна

#### **Визирование РПД для исполнения в очередном учебном году**

**цикловая комиссия агрономии и технических специальностей** Рабочая программа пересмотрена, обсуждена и одобрена для исполнения в 2025-2026 учебном году на заседании кафедры

> Протокол от  $2025$  г. № Зав. кафедрой Алексеева Наталья Геннадьевна

#### **Визирование РПД для исполнения в очередном учебном году**

**цикловая комиссия агрономии и технических специальностей** Рабочая программа пересмотрена, обсуждена и одобрена для исполнения в 2026-2027 учебном году на заседании кафедры

> Протокол от  $\qquad \qquad 2026 \text{ r. } \mathbb{N}$ Зав. кафедрой Алексеева Наталья Геннадьевна

#### **Визирование РПД для исполнения в очередном учебном году**

**цикловая комиссия агрономии и технических специальностей** Рабочая программа пересмотрена, обсуждена и одобрена для исполнения в 2027-2028 учебном году на заседании кафедры

> Протокол от  $\frac{1}{2027 \text{ r.}}$   $\frac{\text{N}_2}{\text{N}_2}$ Зав. кафедрой Алексеева Наталья Геннадьевна

#### **1. ЦЕЛИ И ЗАДАЧИ ОСВОЕНИЯ ДИСЦИПЛИНЫ**

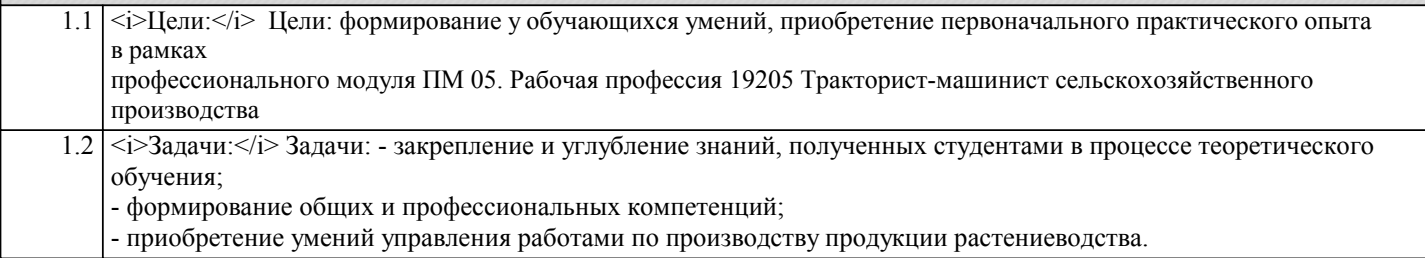

#### **2. МЕСТО ДИСЦИПЛИНЫ В СТРУКТУРЕ ООП**

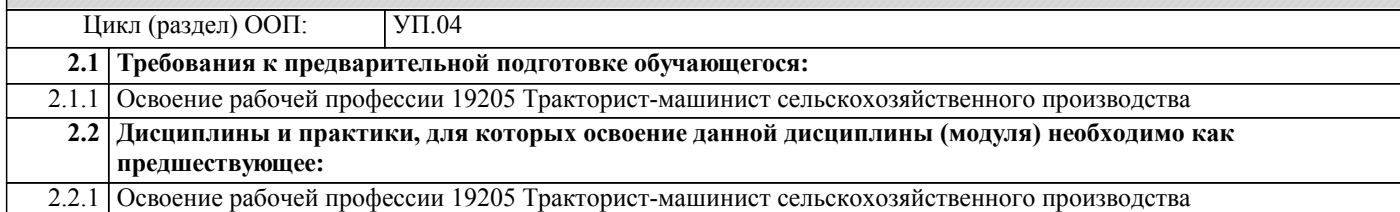

#### **3. КОМПЕТЕНЦИИ ОБУЧАЮЩЕГОСЯ, ФОРМИРУЕМЫЕ В РЕЗУЛЬТАТЕ ОСВОЕНИЯ ДИСЦИПЛИНЫ (МОДУЛЯ)**

# **ОК 1.:Выбирать способы решения задач профессиональной деятельности применительно к различным контекстам**

#### **Знать:**

- область профессиональной деятельности;

- объекты профессиональной деятельности.

#### **ОК 2.:Использовать современные средства поиска, анализа и интерпретации информации, и информационные технологии для выполнения задач профессиональной деятельности**

**Уметь:**

- решать типовые задачи профессиональной деятельности на основе знаний законов математических и естественных наук с применением информационно-коммуникационных технологий

#### **ОК 3.:Планировать и реализовывать собственное профессиональное и личностное развитие, предпринимательскую деятельность в профессиональной сфере, использовать знания по финансовой грамотности в различных жизненных ситуациях**

#### **Владеть:**

- знаниями своей будущей профессии с другими профессиями и специальностями, может аргументировано обосновать свой профессиональный выбор.

#### **ОК 4.:Эффективно взаимодействовать и работать в коллективе и команде**

#### **Знать:**

- поисковые информационные системы;

- алгоритм поиска информации

**ОК 5.:Осуществлять устную и письменную коммуникацию на государственном языке Российской Федерации с учетом особенностей социального и культурного контекста**

#### **Уметь:**

- осуществлять поиск необходимой информации;

- использовать информационные технологии в профессиональной деятельности;

- использовать информацию для выполнения профессиональных задач, профессионального и личностного развития

**ОК 7.:Содействовать сохранению окружающей среды, ресурсосбережению, применять знания об изменении климата, принципы бережливого производства, эффективно действовать в чрезвычайных ситуациях**

#### **Владеть:**

- знаниями о современных информационных технологиях в профессиональной деятельности;

- быстрым и эффективным поиском и отбором информации, необходимой для эффективного выполнения

профессиональных задач, профессионального и личностного развития.

#### **Знать:**

- задачи профессионального и личностного развития;

- понятия самообразования и саморазвития;

- цели, задачи и систему повышения квалификации;

- значение предпринимательства и процесс организации собственного дела;

- основные понятия в финансовой сфере и принципы функционирования финансовой системы.

#### **ЛР 21:Выполняющий трудовые функции в сфере сельского хозяйства**

#### **Уметь:**

- определять задачи профессионального и личностного развития;

- заниматься самообразованием;

- осознанно планировать повышение квалификации;

- отбирать бизнес-идею и открывать собственное дело в профессиональной деятельности;

- находить и использовать информацию финансового характера, своевременно анализировать и адаптировать в решении профессиональных задач.

#### **ПК 4.1.:Выявлять и устранять простейшие неисправности тракторов и сельскохозяйственных машин, проводить их техническое обслуживание**

**Владеть:**

- самостоятельно определять задачи профессионального и личностного развития, занимается самообразованием, осознанно планирует повышение квалификации в соответствии с основными тенденциями развития современной науки и современного производства;

- приемами определения источников финансирования и перспектив развития бизнеса в профессиональной деятельности.

**ПК 4.2.:Выполнять сельскохозяйственные работы с соблюдением требований безопасности труда, правил пожарной безопасности, охраны окружающей среды, оказывать доврачебную помощь пострадавшим при несчастных случаях**

#### **Знать:**

- основные понятия и признаки коллектива и команды;

- деловое общение;

- процессы межличностного взаимодействия в коллективе и команде;

- этапы командной работы.

**ПК 4.3.:Управлять тракторами категории В, С в соответствии законодательства в сфере дорожного движения**

**Уметь:**

- работать в коллективе и команде;

- эффективно общаться с коллегами, руководством, клиентами.

**ПК 4.4.:Выполнять работы на машинно-тракторных агрегатах на базе тракторов двух марок (гусеничном и колесном)**

**Владеть:**

- организацией работы в коллективе и команде, эффективно общаться с коллегами, руководством, клиентами.

**ОК 1.:Выбирать способы решения задач профессиональной деятельности применительно к различным контекстам**

**Знать:**

- лексический минимум, относящийся к описанию предметов, средств и процессов профессиональной деятельности; - особенности произношения; правила чтения текстов профессиональной направленности

**ОК 1.:Выбирать способы решения задач профессиональной деятельности применительно к различным контекстам**

**Уметь:**

- понимать общий смысл четко произнесенных высказываний на известные темы (профессиональные и бытовые);

- понимать тексты на базовые профессиональные темы;
- участвовать в диалогах на знакомые общие и профессиональные темы;

- строить простые высказывания о себе и о своей профессиональной деятельности;

- кратко обосновывать и объяснить свои действия (текущие и планируемые);

- писать простые связные сообщения на знакомые или интересующие профессиональные темы;

- правила построения простых и сложных предложений на профессиональные темы.

**ОК 2.:Использовать современные средства поиска, анализа и интерпретации информации, и информационные технологии для выполнения задач профессиональной деятельности**

#### **Владеть:**

- устной и письменной коммуникацией на государственном языке Российской Федерации с учетом особенностей социального и культурного контекста.

#### **ОК 2.:Использовать современные средства поиска, анализа и интерпретации информации, и информационные технологии для выполнения задач профессиональной деятельности**

#### **Знать:**

- об условиях ответственности за сохранение окружающей среды, ресурсосбережения;

- действия в чрезвычайных ситуациях;

- порядок и правила оказания первой помощи.

#### **ОК 3.:Планировать и реализовывать собственное профессиональное и личностное развитие, предпринимательскую деятельность в профессиональной сфере, использовать знания по финансовой грамотности в различных жизненных ситуациях**

**Уметь:**

- организовывать и проводить мероприятия по сохранению окружающей среды, ресурсосбережению;

- действовать в чрезвычайных ситуациях;

- оказывать первую медицинскую помощь.

**ОК 3.:Планировать и реализовывать собственное профессиональное и личностное развитие, предпринимательскую деятельность в профессиональной сфере, использовать знания по финансовой грамотности в различных жизненных ситуациях**

#### **Владеть:**

- приемами сохранения окружающей среды, ресурсосбережения, эффективно действовать в чрезвычайных ситуациях.

#### **ОК 4.:Эффективно взаимодействовать и работать в коллективе и команде**

**Знать:**

- профессиональную документацию на государственном и иностранном языках.

**ОК 4.:Эффективно взаимодействовать и работать в коллективе и команде**

**Уметь:**

- применять требования нормативных документов к основным видам продукции (услуг) и процессов; - использовать в профессиональной деятельности документацию на государственном и иностранном языках.

#### **ОК 5.:Осуществлять устную и письменную коммуникацию на государственном языке Российской Федерации с учетом особенностей социального и культурного контекста**

**Владеть:**

- профессиональной документацией на государственном и иностранном языках.

**ОК 5.:Осуществлять устную и письменную коммуникацию на государственном языке Российской Федерации с учетом особенностей социального и культурного контекста**

**Знать:**

**ОК 7.:Содействовать сохранению окружающей среды, ресурсосбережению, применять знания об изменении климата, принципы бережливого производства, эффективно действовать в чрезвычайных ситуациях**

**Уметь:**

**ОК 7.:Содействовать сохранению окружающей среды, ресурсосбережению, применять знания об изменении климата, принципы бережливого производства, эффективно действовать в чрезвычайных ситуациях**

**Владеть:**

**ОК 9.:Пользоваться профессиональной документацией на государственном и иностранном языках**

#### **Знать:**

Читать чертежи узлов и деталей сельскохозяйственной техники

Осуществлять инженерные расчеты и подбирать оптимальные составы сельскохозяйственной техники для выполнения сельскохозяйственных операций

Подбирать и использовать расходные, горюче-смазочные материалы и технические жидкости, инструмент, оборудование, средства индивидуальной защиты, необходимые для выполнения работ

Осуществлять проверку работоспособности и настройку инструмента, оборудования, сельскохозяйственной техники Документально оформлять результаты проделанной работы

#### **ОК 9.:Пользоваться профессиональной документацией на государственном и иностранном языках**

#### **Уметь:**

 Выявлять и устранять простейшие неисправности тракторов и сельскохозяйственных машин, проводить их техническое обслуживание

#### **ЛР 21:Выполняющий трудовые функции в сфере сельского хозяйства**

**Владеть:**

#### **ЛР 21:Выполняющий трудовые функции в сфере сельского хозяйства**

**Знать:**

Читать чертежи узлов и деталей сельскохозяйственной техники

Осуществлять инженерные расчеты и подбирать оптимальные составы сельскохозяйственной техники для выполнения сельскохозяйственных операций

Подбирать и использовать расходные, горюче-смазочные материалы и технические жидкости, инструмент, оборудование, средства индивидуальной защиты, необходимые для выполнения работ

Осуществлять проверку работоспособности и настройку инструмента, оборудования, сельскохозяйственной техники Документально оформлять результаты проделанной работы

#### **ПК 4.1.:Выявлять и устранять простейшие неисправности тракторов и сельскохозяйственных машин, проводить их техническое обслуживание**

**Уметь:**

Выполнять сельскохозяйственные работы с соблюдением требований безопасности труда, правил пожарной безопасности, охраны окружающей среды, оказывать доврачебную помощь пострадавшим при несчастных случаях

**ПК 4.1.:Выявлять и устранять простейшие неисправности тракторов и сельскохозяйственных машин, проводить их техническое обслуживание**

**Владеть:**

**ПК 4.2.:Выполнять сельскохозяйственные работы с соблюдением требований безопасности труда, правил пожарной безопасности, охраны окружающей среды, оказывать доврачебную помощь пострадавшим при несчастных случаях**

**Знать:**

Читать чертежи узлов и деталей сельскохозяйственной техники

Осуществлять инженерные расчеты и подбирать оптимальные составы сельскохозяйственной техники для выполнения сельскохозяйственных операций

Подбирать и использовать расходные, горюче-смазочные материалы и технические жидкости, инструмент, оборудование, средства индивидуальной защиты, необходимые для выполнения работ

Осуществлять проверку работоспособности и настройку инструмента, оборудования, сельскохозяйственной техники Документально оформлять результаты проделанной работы

**ПК 4.2.:Выполнять сельскохозяйственные работы с соблюдением требований безопасности труда, правил пожарной безопасности, охраны окружающей среды, оказывать доврачебную помощь пострадавшим при несчастных случаях**

**Уметь:**

правлять тракторами категории В, С в соответствии законодательства в сфере дорожного движения

**ПК 4.3.:Управлять тракторами категории В, С в соответствии законодательства в сфере дорожного движения**

**Владеть:**

**ПК 4.3.:Управлять тракторами категории В, С в соответствии законодательства в сфере дорожного движения**

#### **Знать:**

Читать чертежи узлов и деталей сельскохозяйственной техники

Осуществлять инженерные расчеты и подбирать оптимальные составы сельскохозяйственной техники для выполнения сельскохозяйственных операций

Подбирать и использовать расходные, горюче-смазочные материалы и технические жидкости, инструмент, оборудование, средства индивидуальной защиты, необходимые для выполнения работ

Осуществлять проверку работоспособности и настройку инструмента, оборудования, сельскохозяйственной техники

#### **ПК 4.4.:Выполнять работы на машинно-тракторных агрегатах на базе тракторов двух марок (гусеничном и колесном)**

**Уметь:**

Выполнять работы на машинно-тракторных агрегатах на базе тракторов двух марок (гусеничном и колесном)

**ПК 4.4.:Выполнять работы на машинно-тракторных агрегатах на базе тракторов двух марок (гусеничном и колесном)**

**Владеть:**

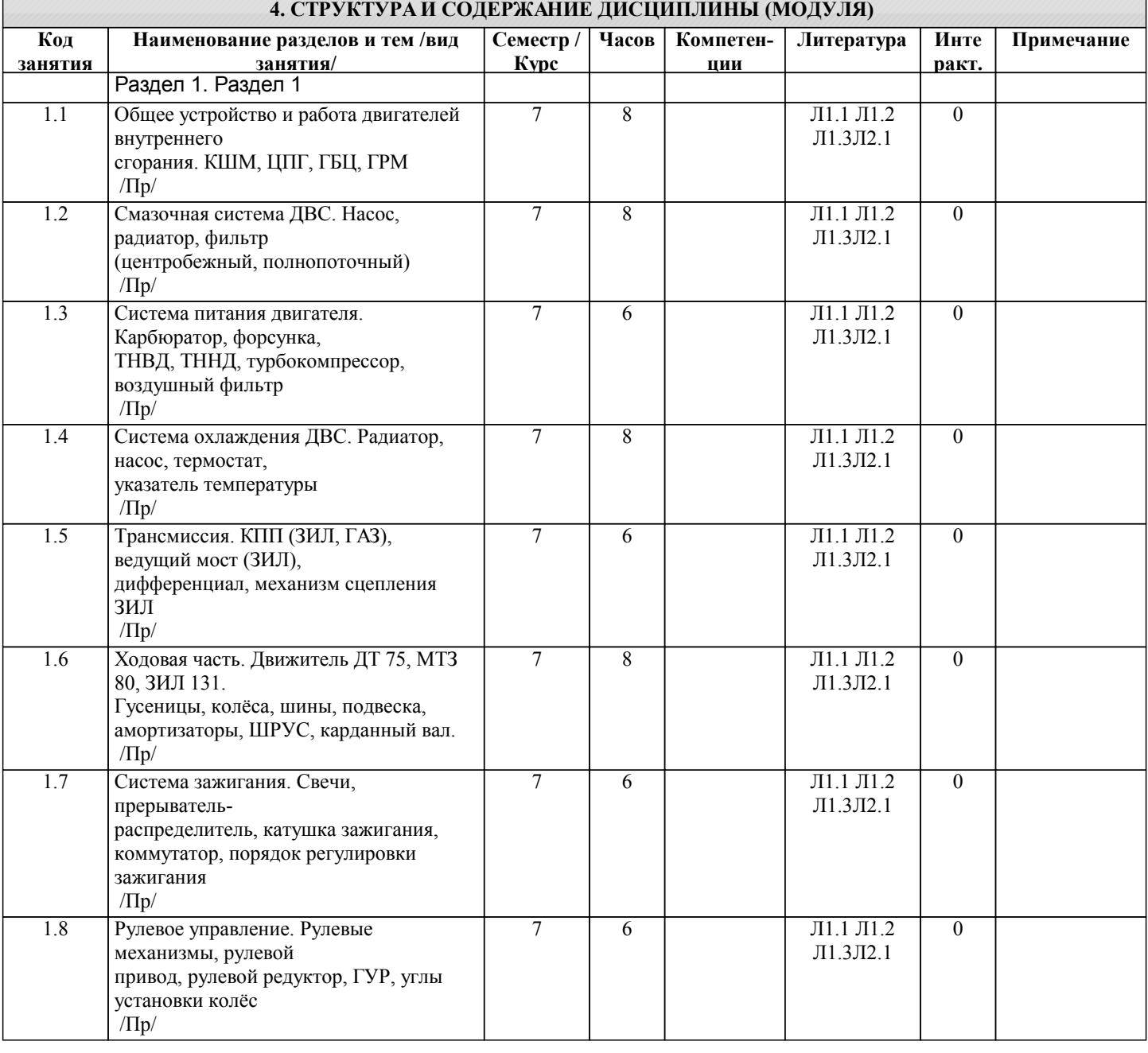

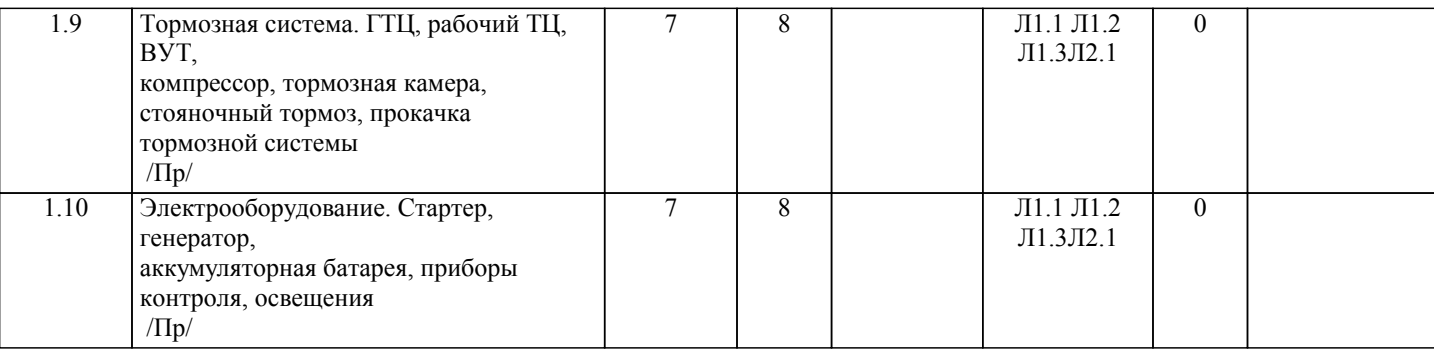

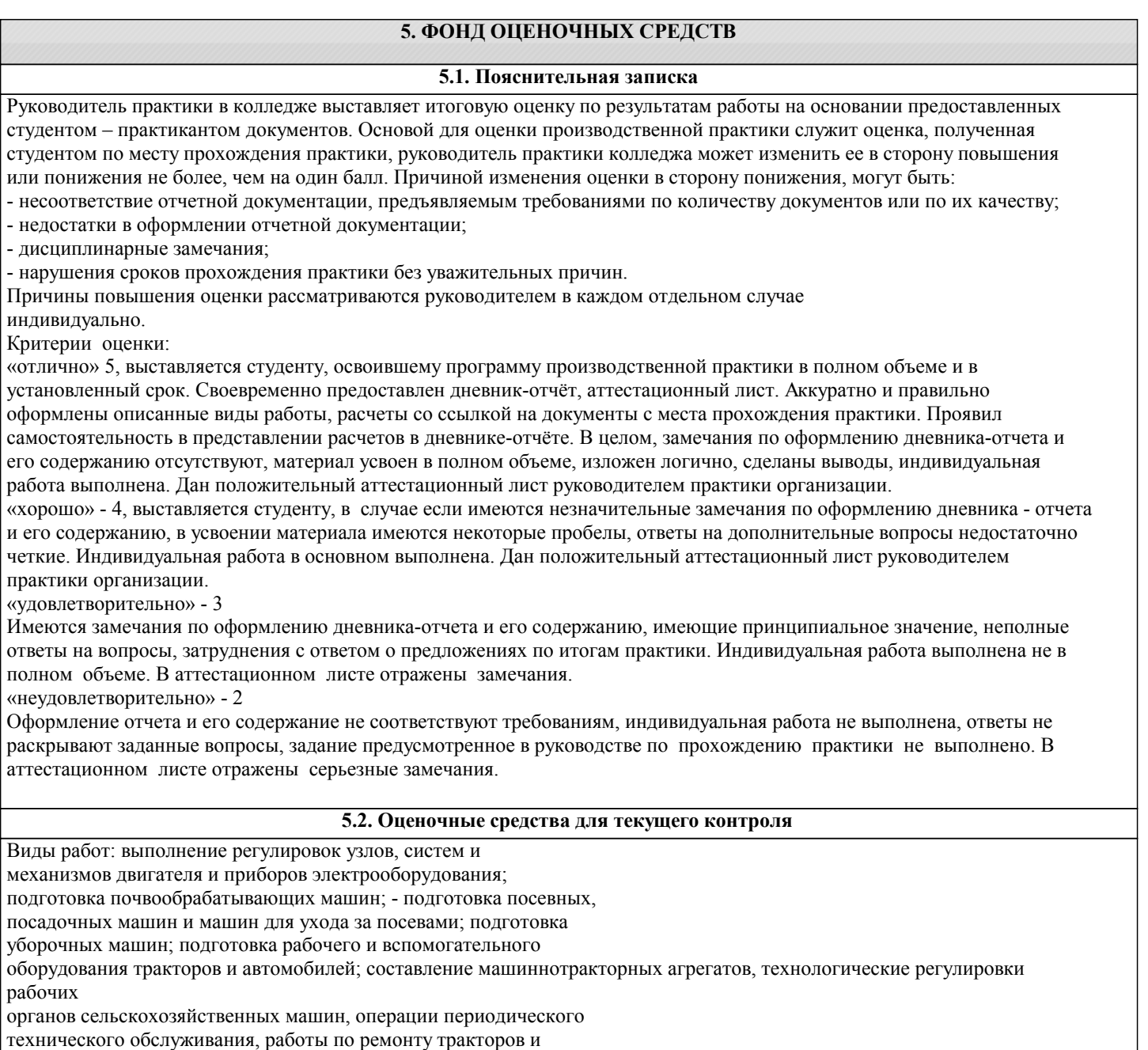

сельскохозяйственных машин; самостоятельно выявлять и

устранять простейшие неисправности тракторов и

сельскохозяйственных машин, на которых он работает.

# **5.3. Темы письменных работ (эссе, рефераты, курсовые работы и др.)**

## **5.4. Оценочные средства для промежуточной аттестации**

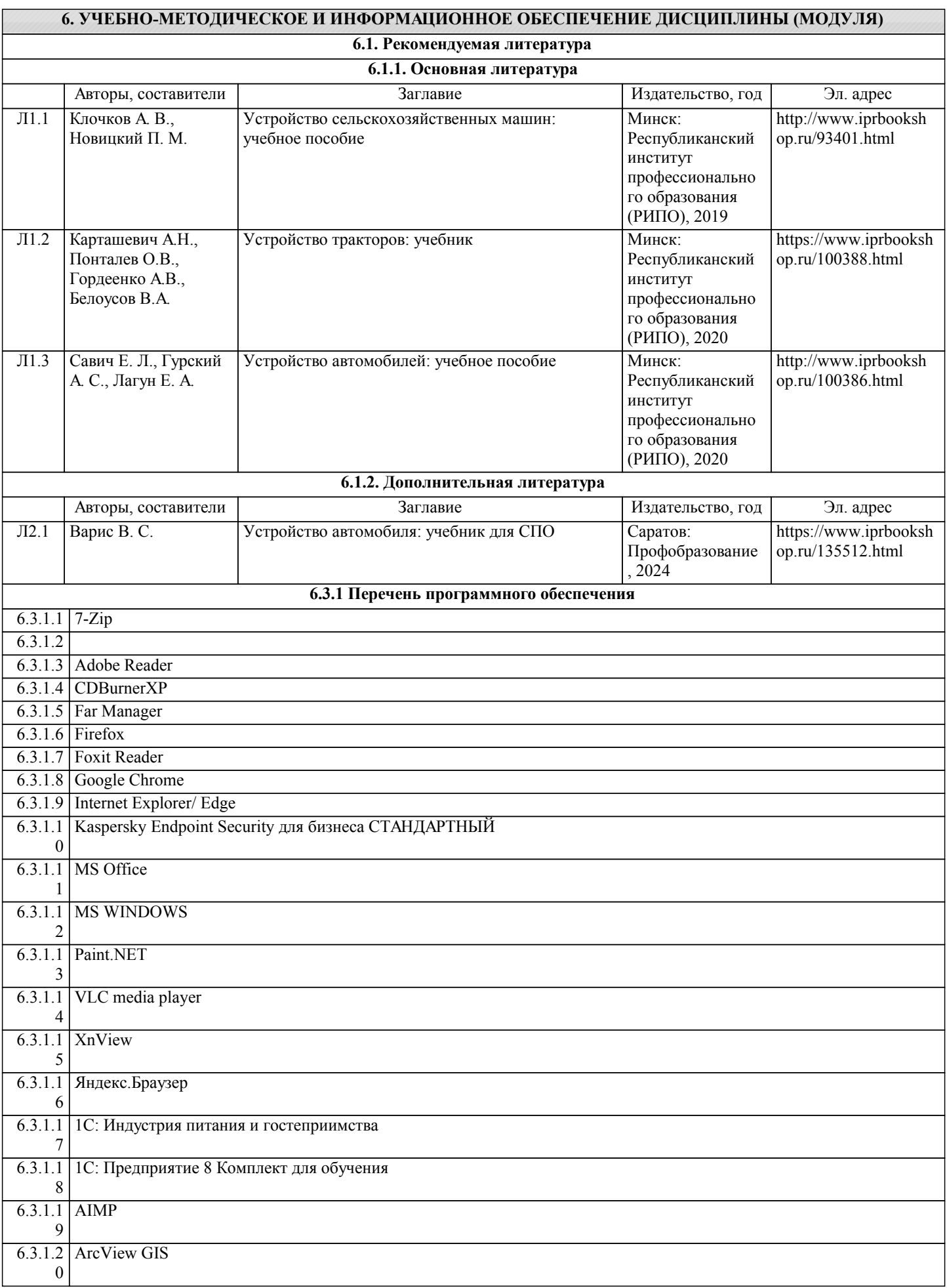

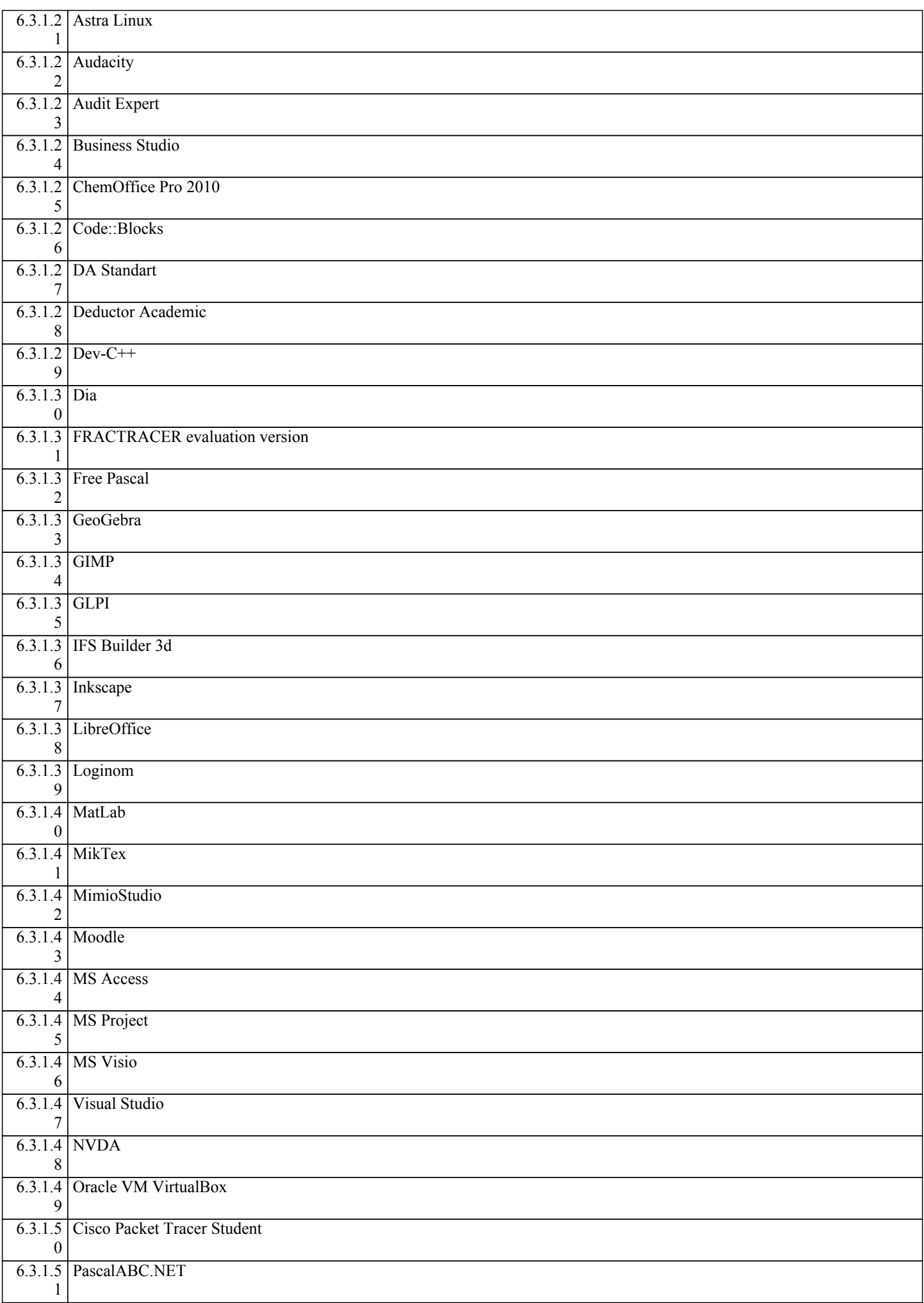

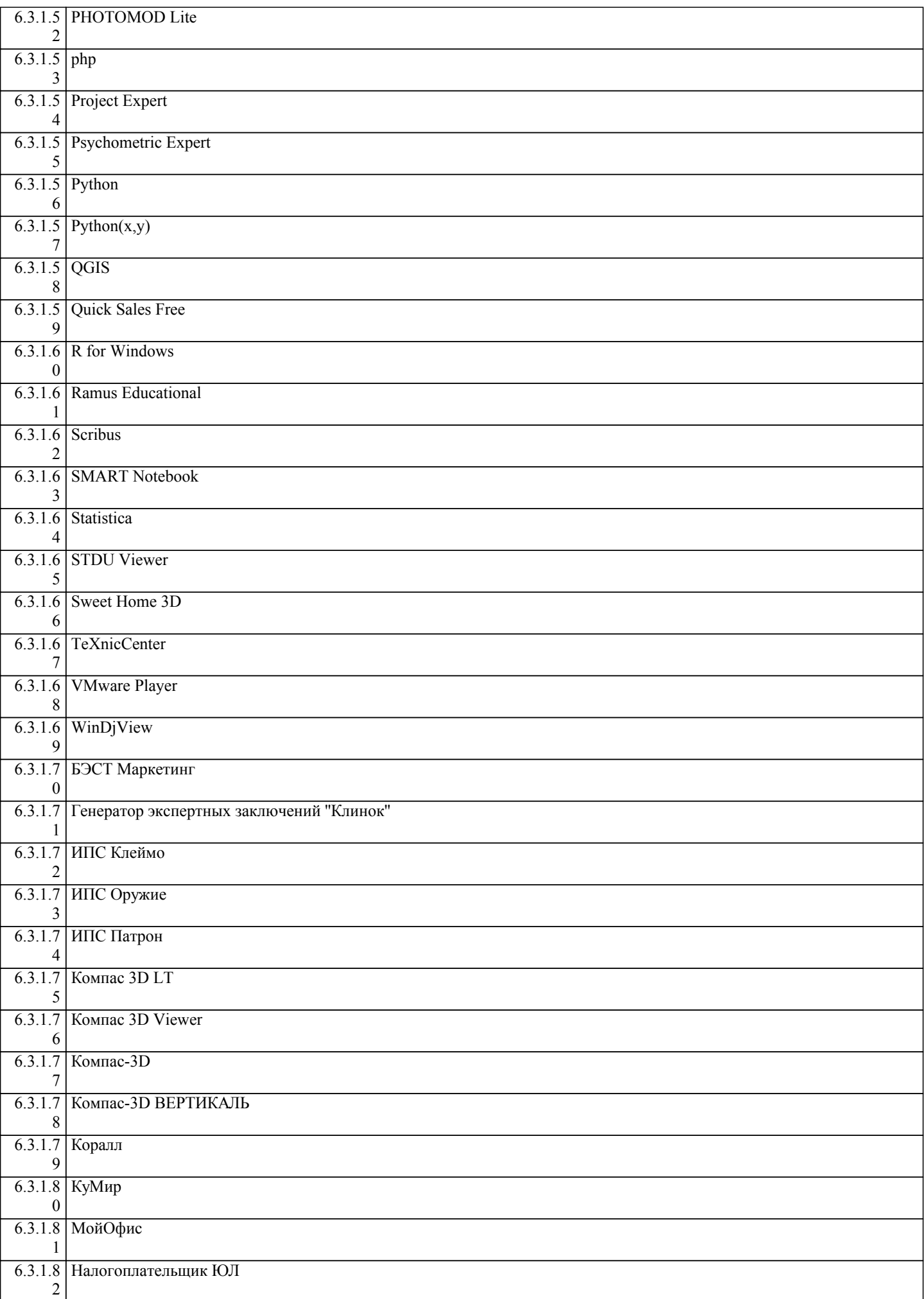

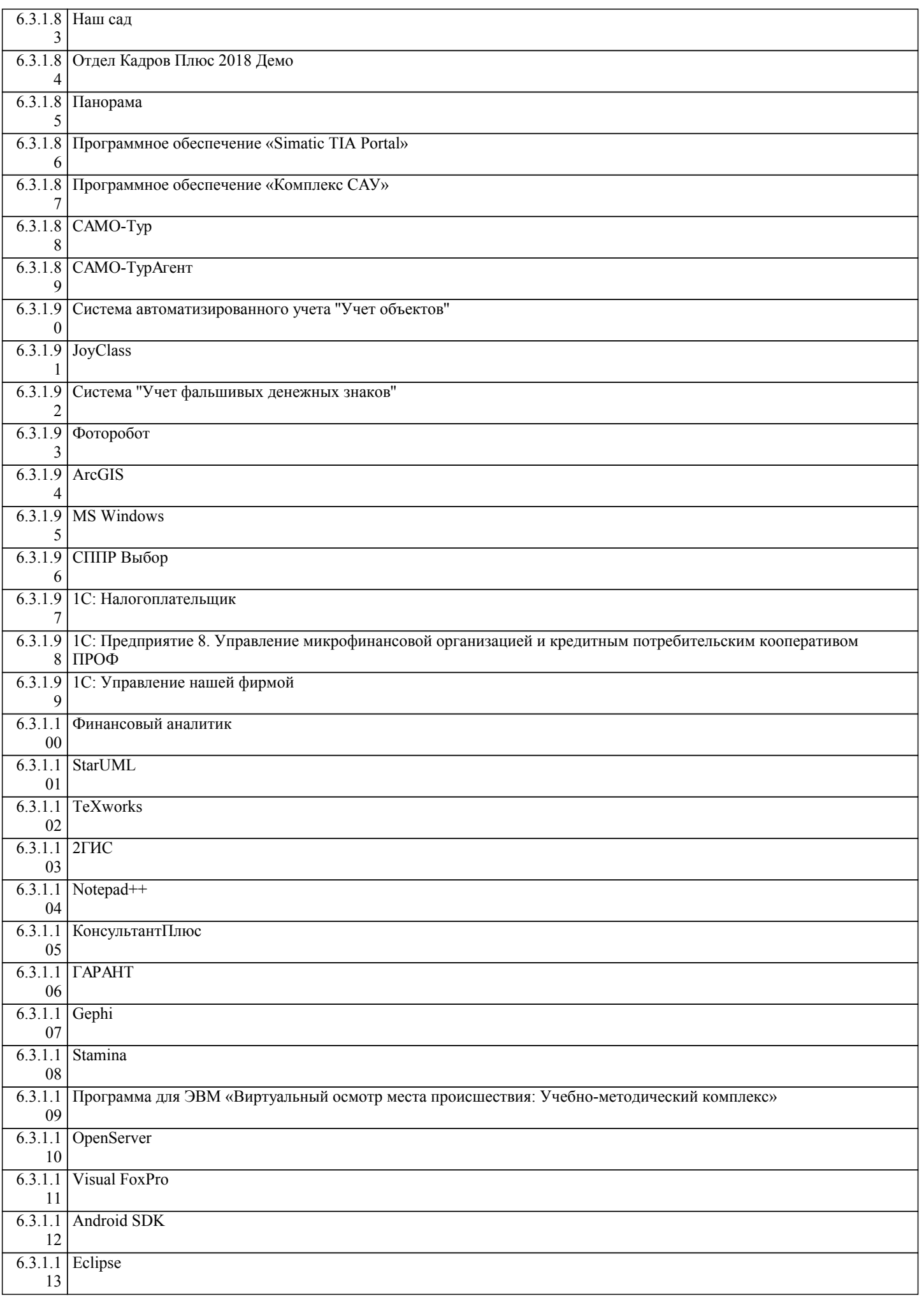

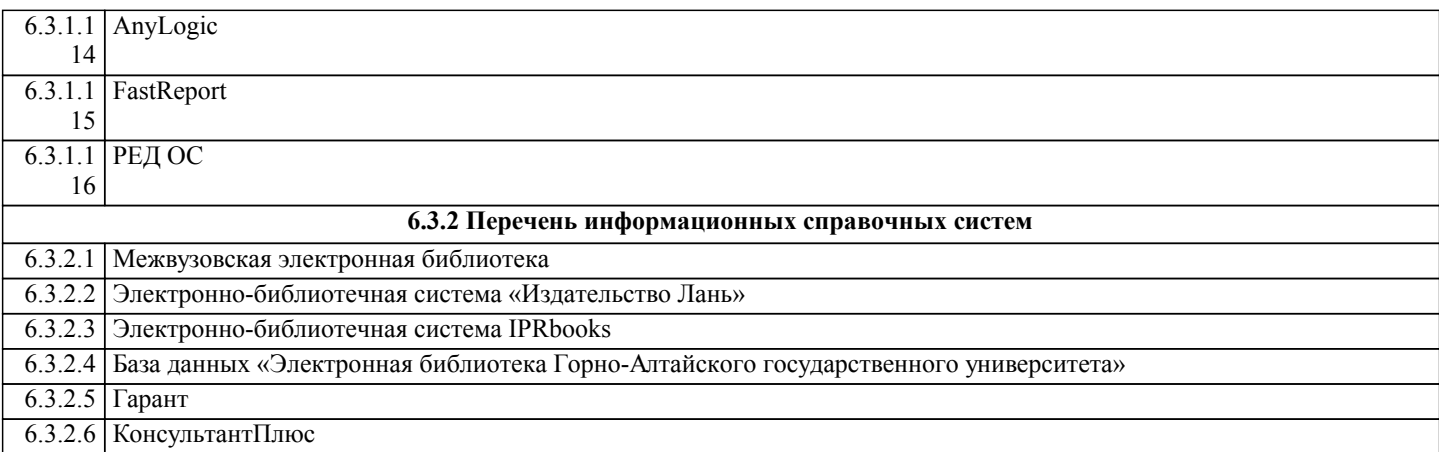

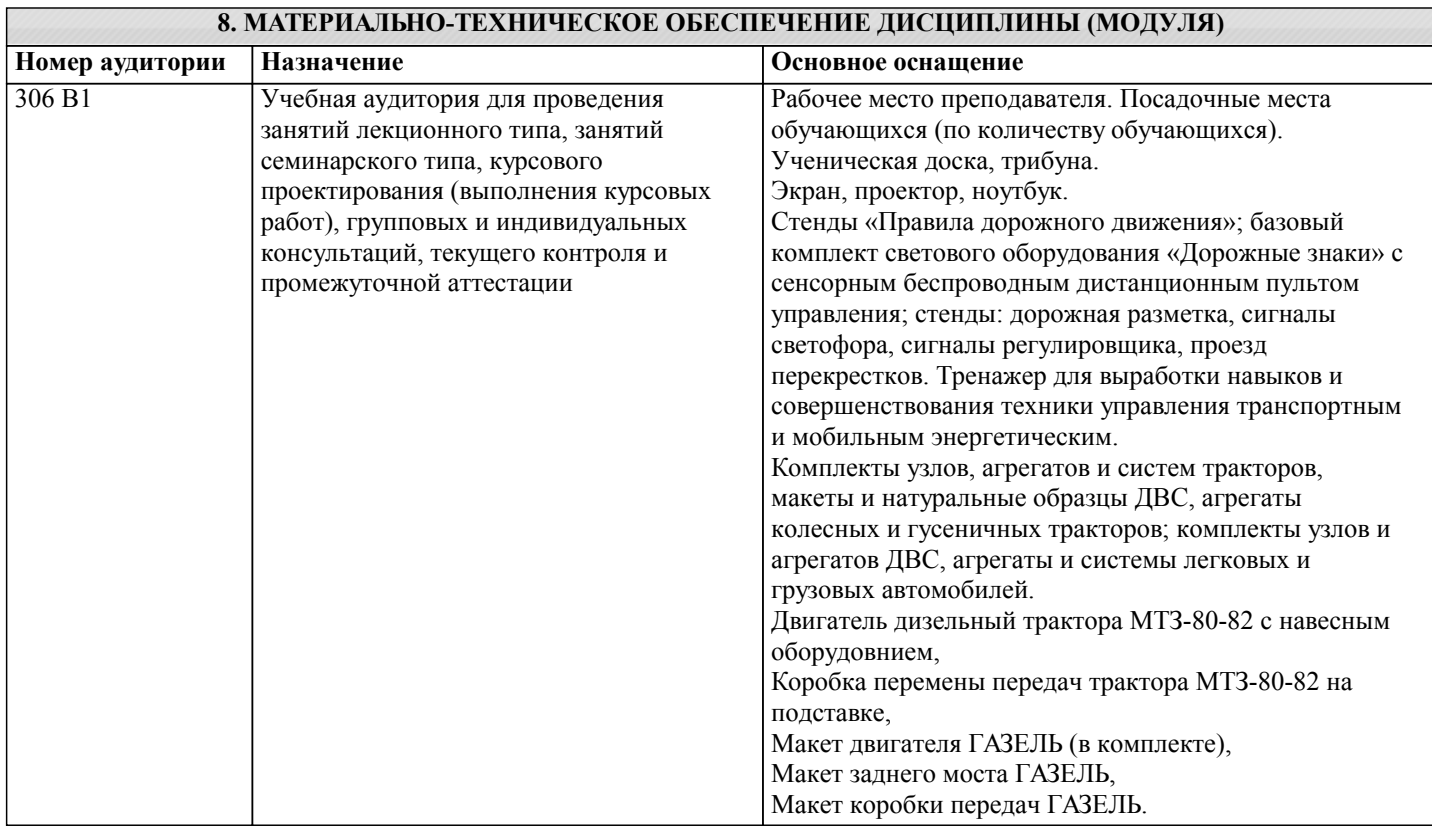

#### **9. МЕТОДИЧЕСКИЕ УКАЗАНИЯ ДЛЯ ОБУЧАЮЩИХСЯ ПО ОСВОЕНИЮ ДИСЦИПЛИНЫ (МОДУЛЯ)**

Методические указания по выполнению практических занятий

Для того чтобы практические занятия приносили максимальную пользу, необходимо помнить, что упражнение и решение ситуативных задач проводятся по вычитанному на лекциях материалу и связаны, как правило, с детальным разбором отдельных вопросов лекционного курса. Следует подчеркнуть, что только после усвоения лекционного материала с определенной точки зрения (а именно с той, с которой он излагается на лекциях) он будет закрепляться на практических занятиях как в результате обсуждения и анализа лекционного материала, так и с помощью решения ситуативных задач. При этих условиях студент не только хорошо усвоит материал, но и научится применять его на практике, а также получит дополнительный стимул (и это очень важно) для активной проработки лекции.

При самостоятельном решении поставленных задач нужно обосновывать каждый этап действий, исходя из теоретических положений курса. Если студент видит несколько путей решения проблемы (задачи), то нужно сравнить их и выбрать самый рациональный. Полезно до начала решения поставленных задач составить краткий план решения проблемы (задачи). Решение проблемных задач или примеров следует излагать подробно, нужно сопровождать комментариями, схемами, чертежами и рисунками, инструкциями по выполнению.

Следует помнить, что решение каждой учебной задачи должно доводиться до окончательного логического ответа, которого требует условие, и по возможности с выводом. Полученный результат следует проверить способами, вытекающими из существа данной задачи.

#### Методические указания по составлению сообщения

Сообщение – подготовка небольшого по объему устного сообщения для озвучивания на занятии. Сообщаемая информация носит характер уточнения или обобщения, несет новизну, отражает современный взгляд по определенным проблемам. Сообщение отличается от докладов и рефератов не только объемом информации, но и ее характером – сообщения

дополняют изучаемый вопрос фактическими или статистическими материалами. Оформляется задание письменно, оно может включать элементы наглядности (иллюстрации, демонстрацию). Регламент времени на озвучивание сообщения – до 5 мин. Критерии оценки: - актуальность темы; - соответствие содержания теме; - глубина проработки материала; - грамотность и полнота использования источников; - наличие элементов наглядности. Перечень сообщений: 1. Планирование и организация технического обслуживания и ремонта машин. 2. Планово-предупредительная система технического обслуживания и ремонта машин. 3. Агрегаты, инструменты и приспособления для проведения технического обслуживания. 4. Передвижные заправочные агрегаты. 5. Современные автопередвижные мастерские.